To Install EdiView IP camera utility on Android device, follow the following instructions:

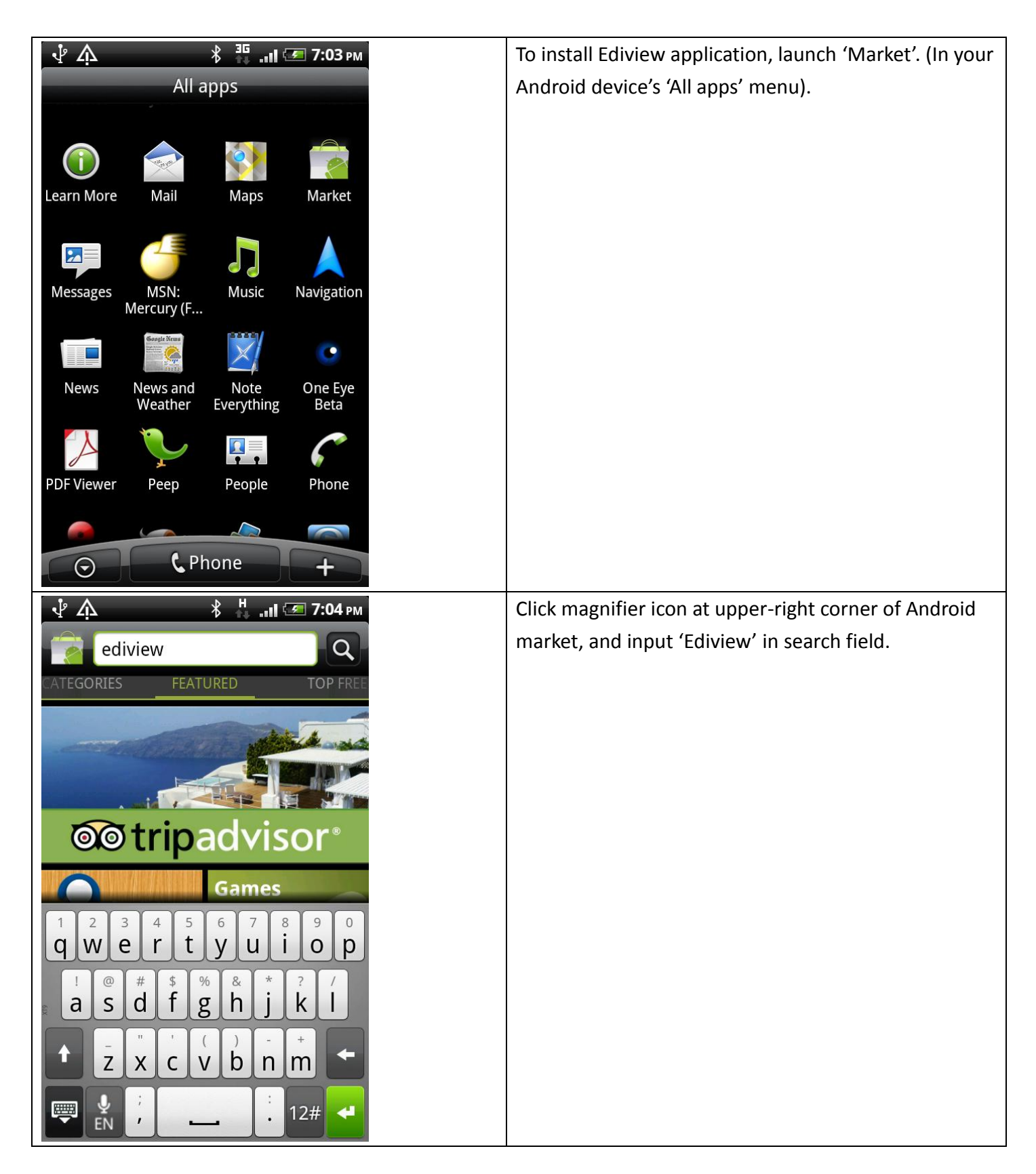

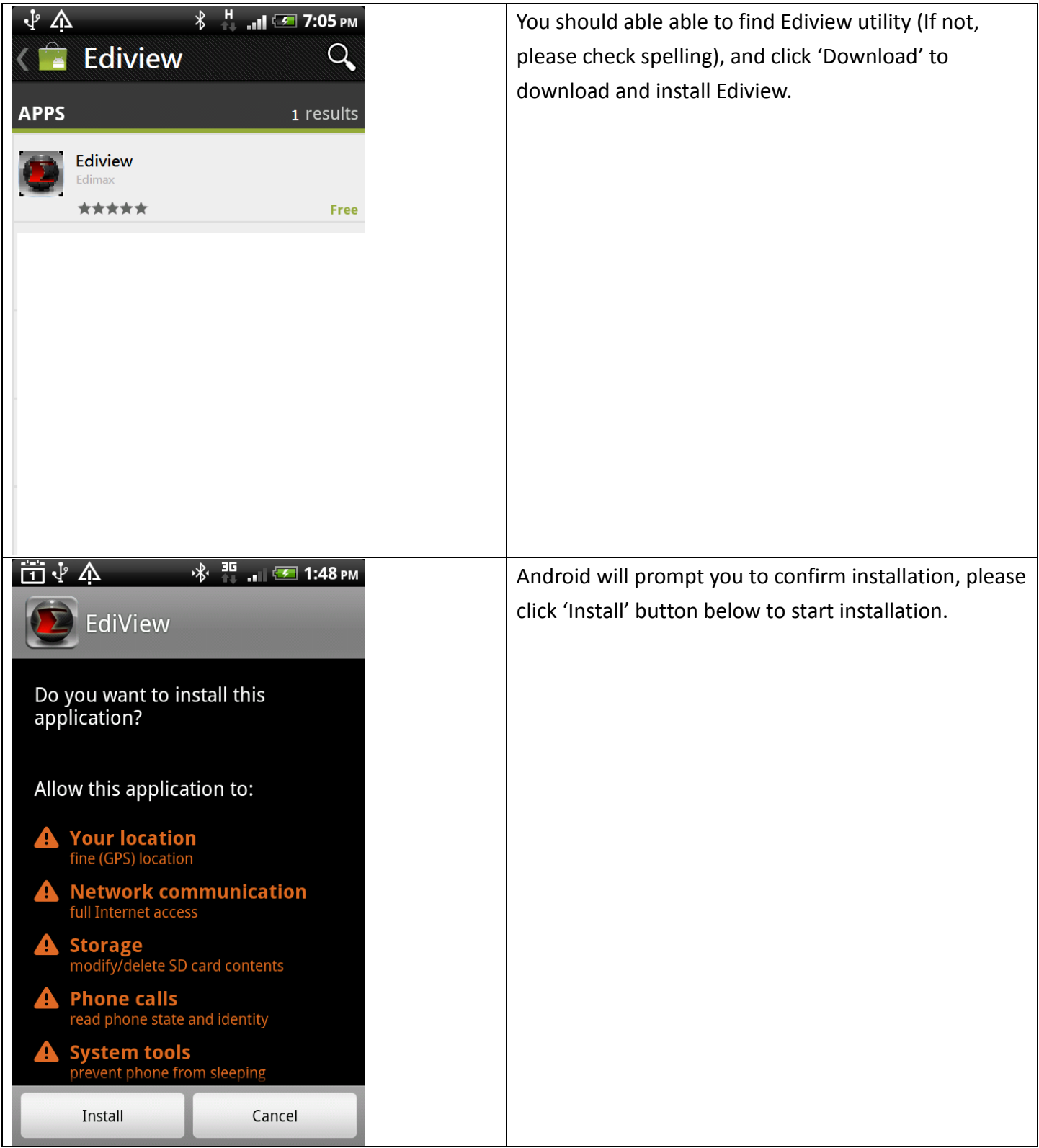

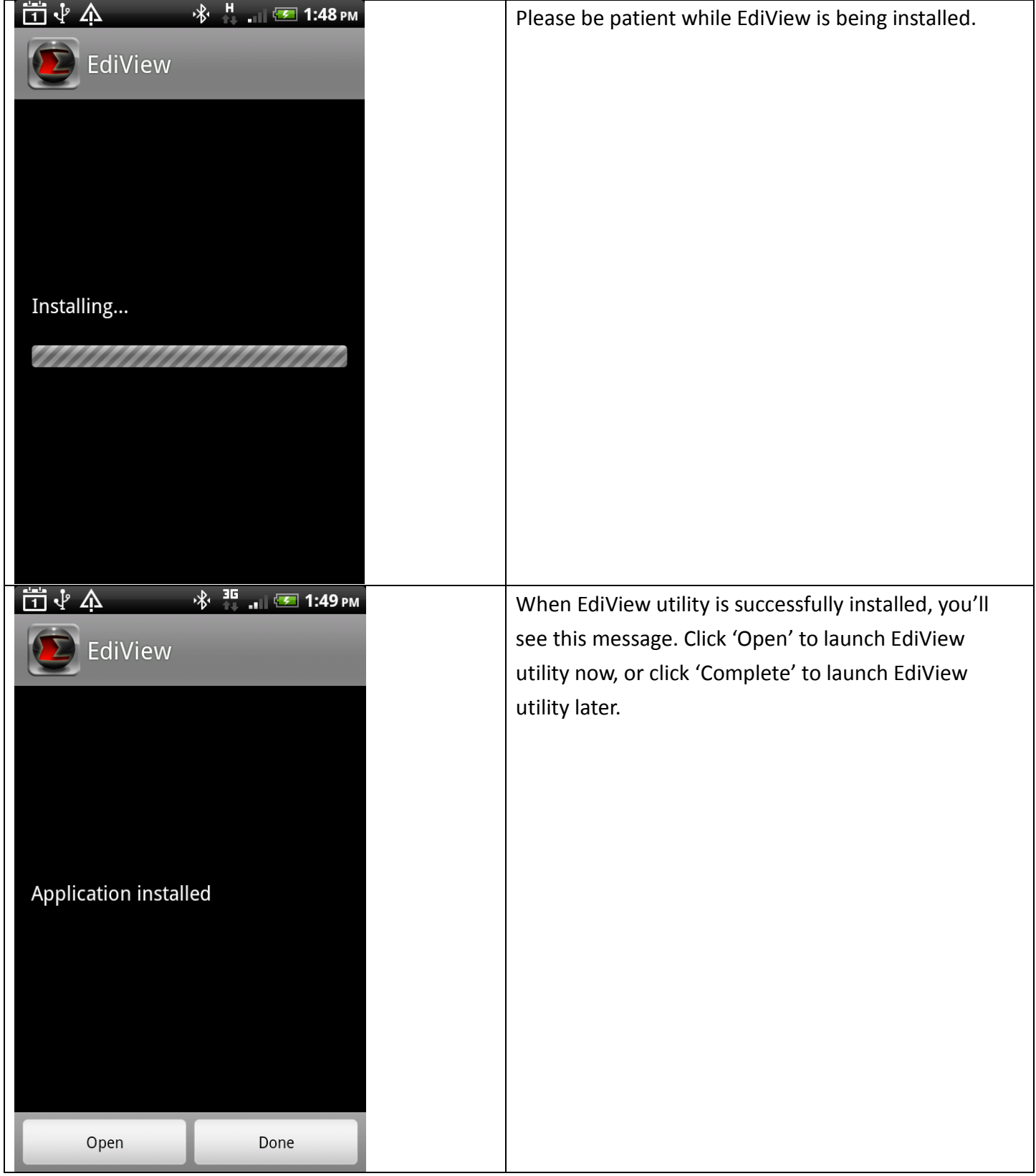

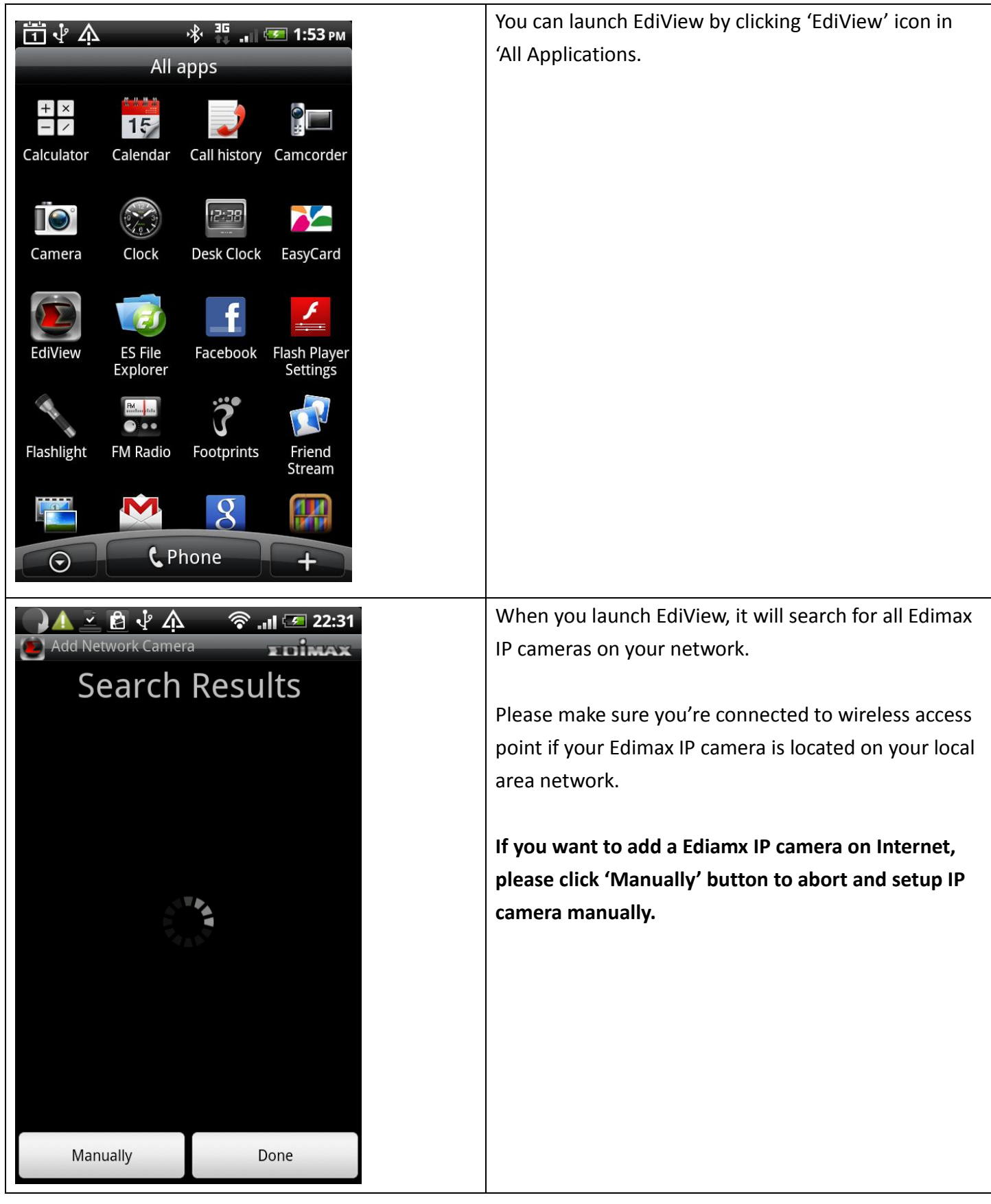

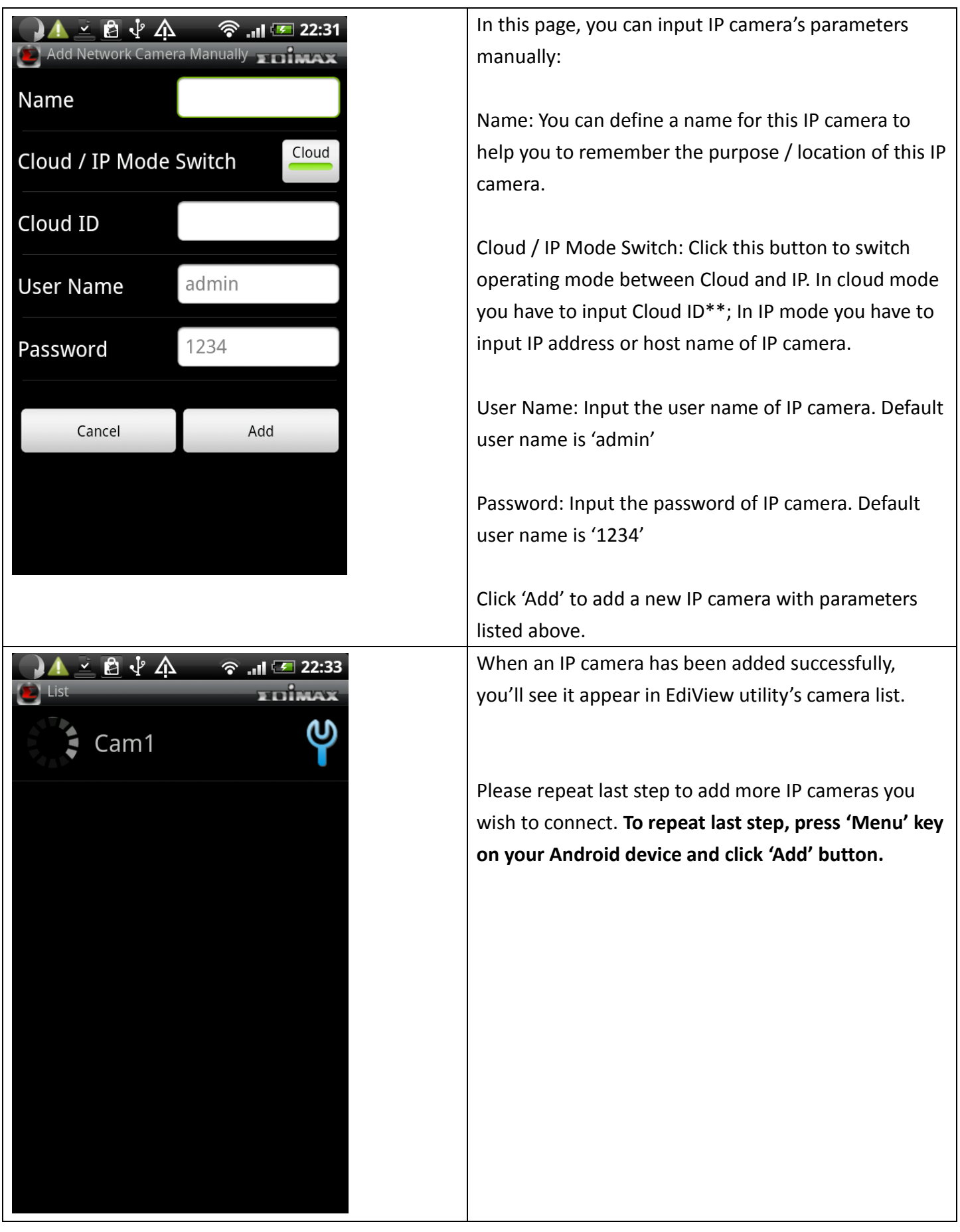

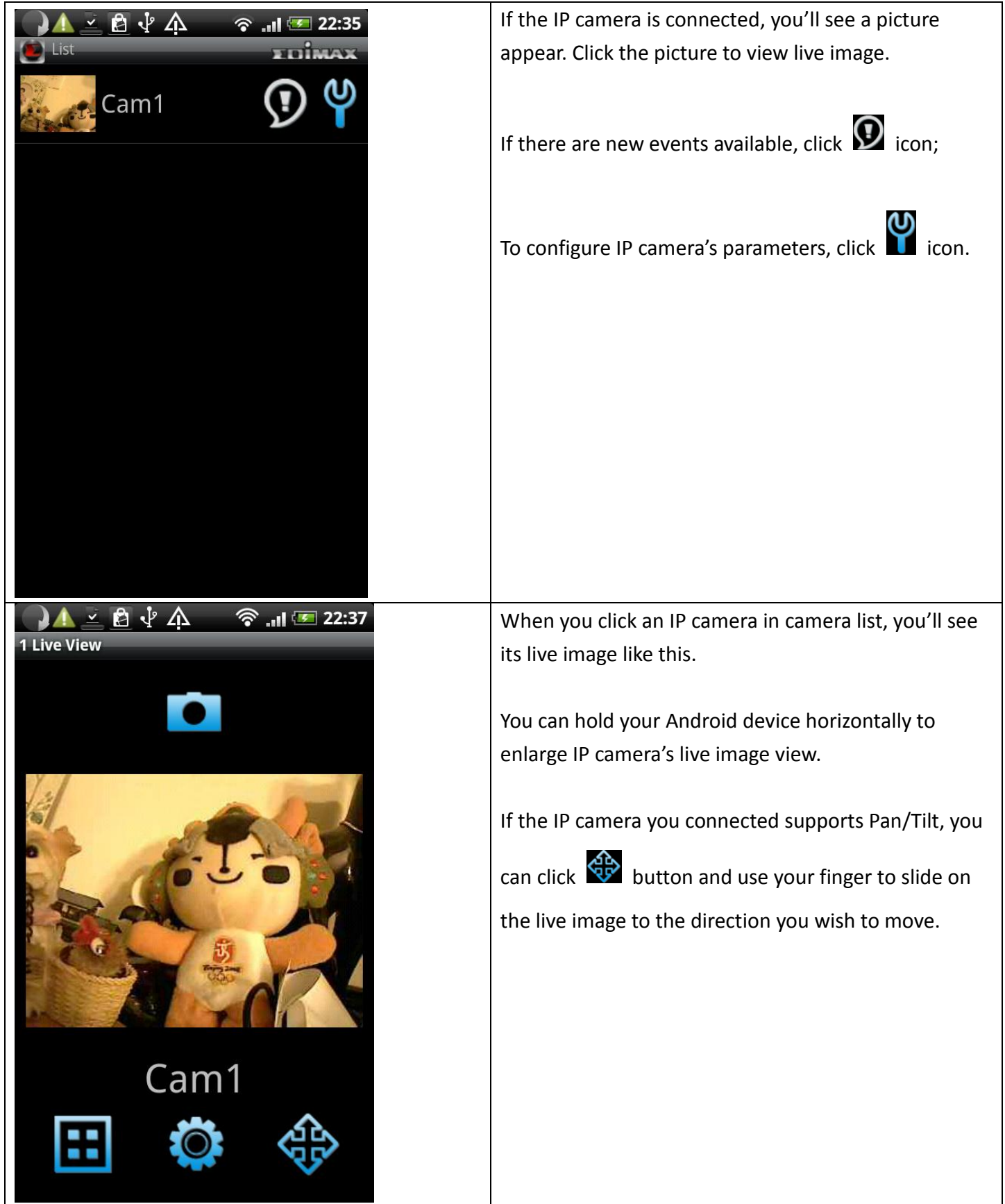

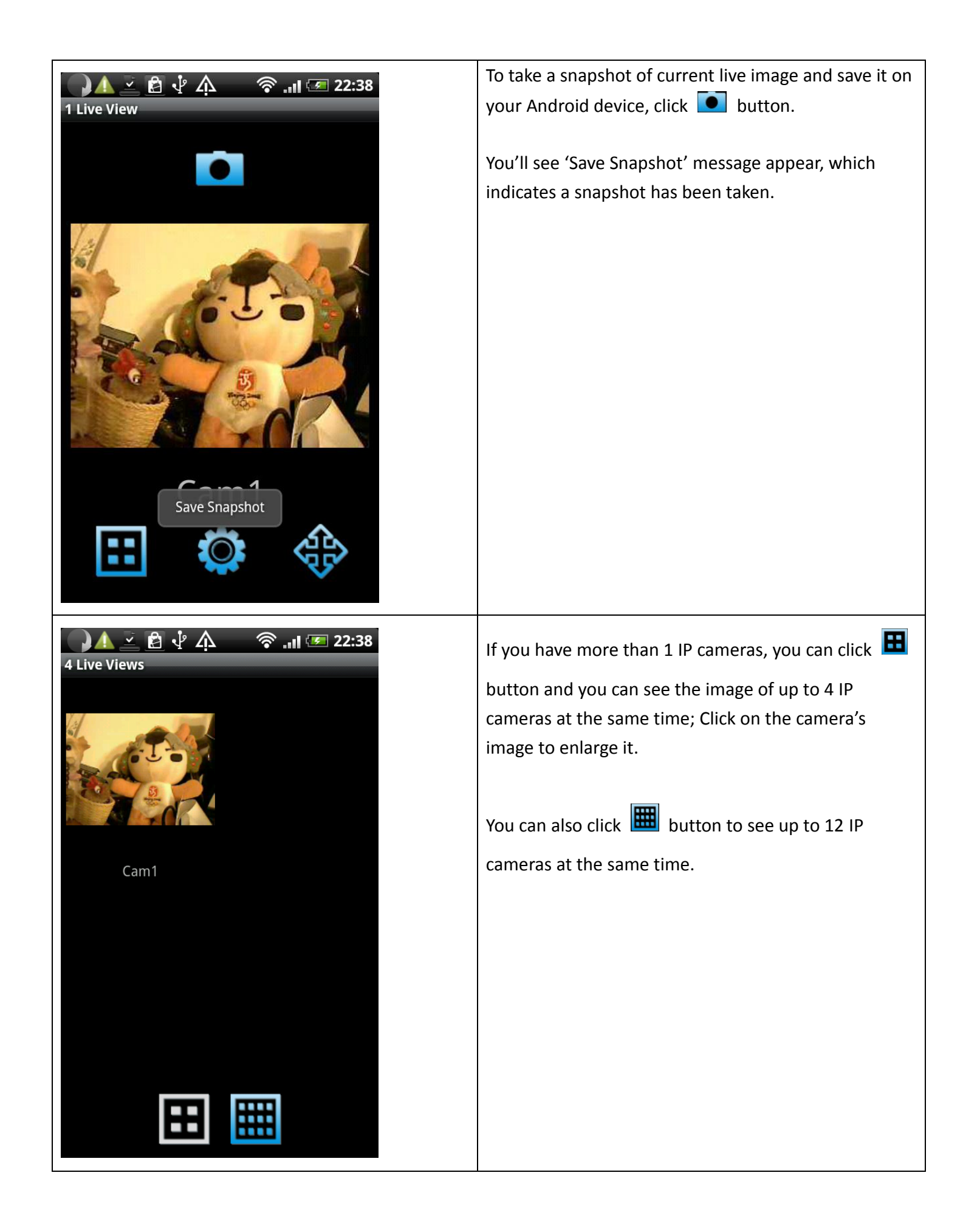

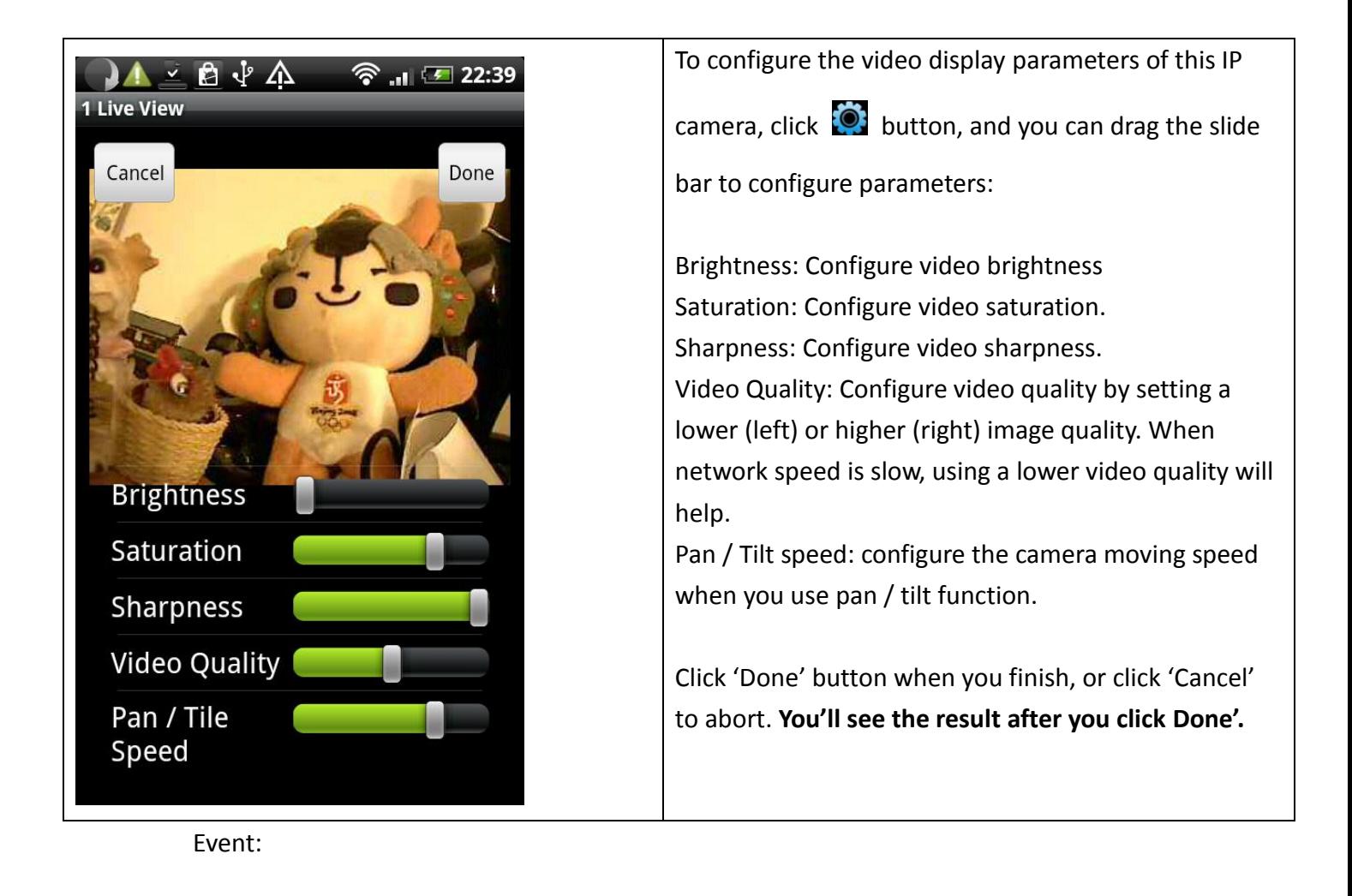

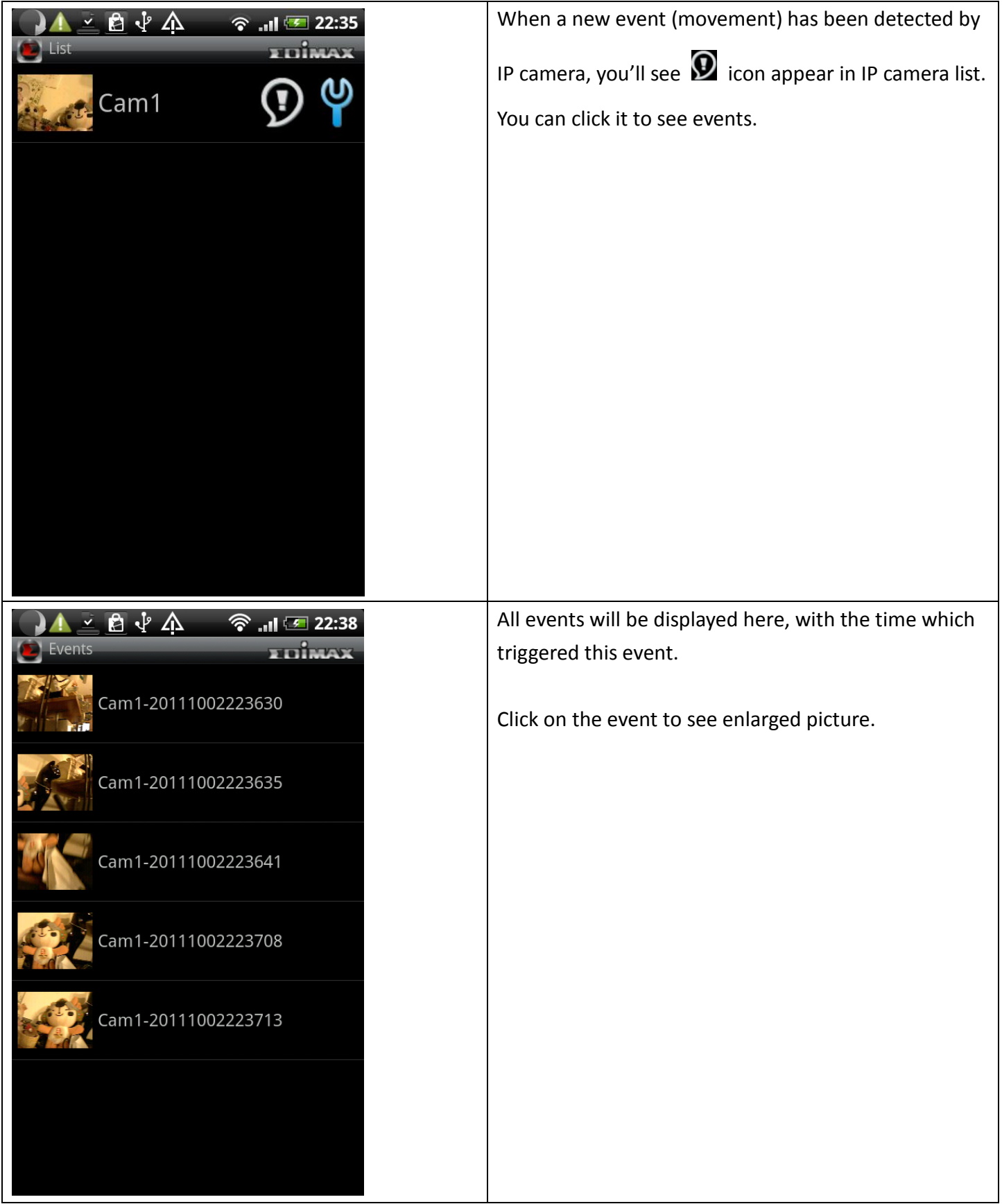

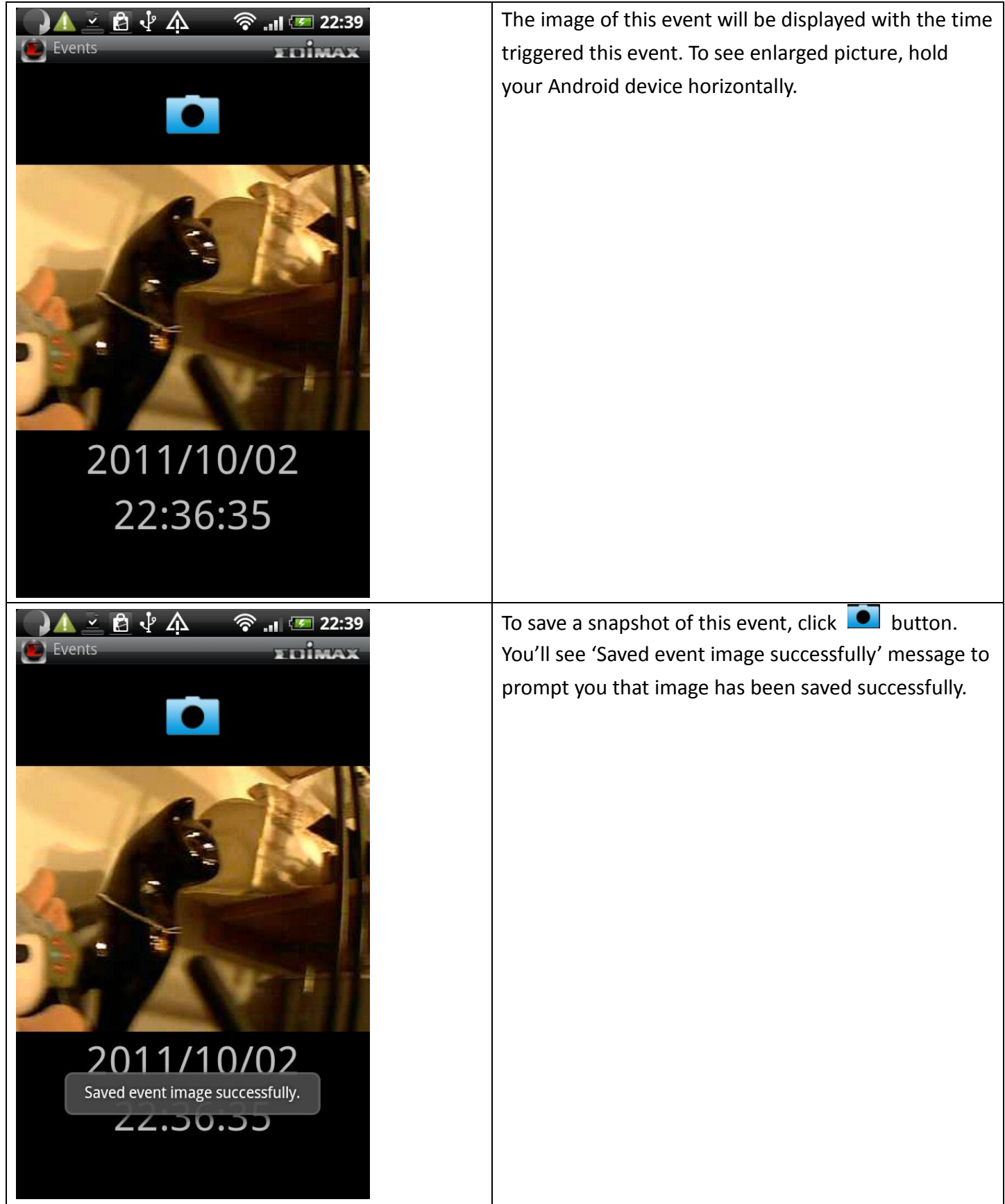

## Other functions - Event

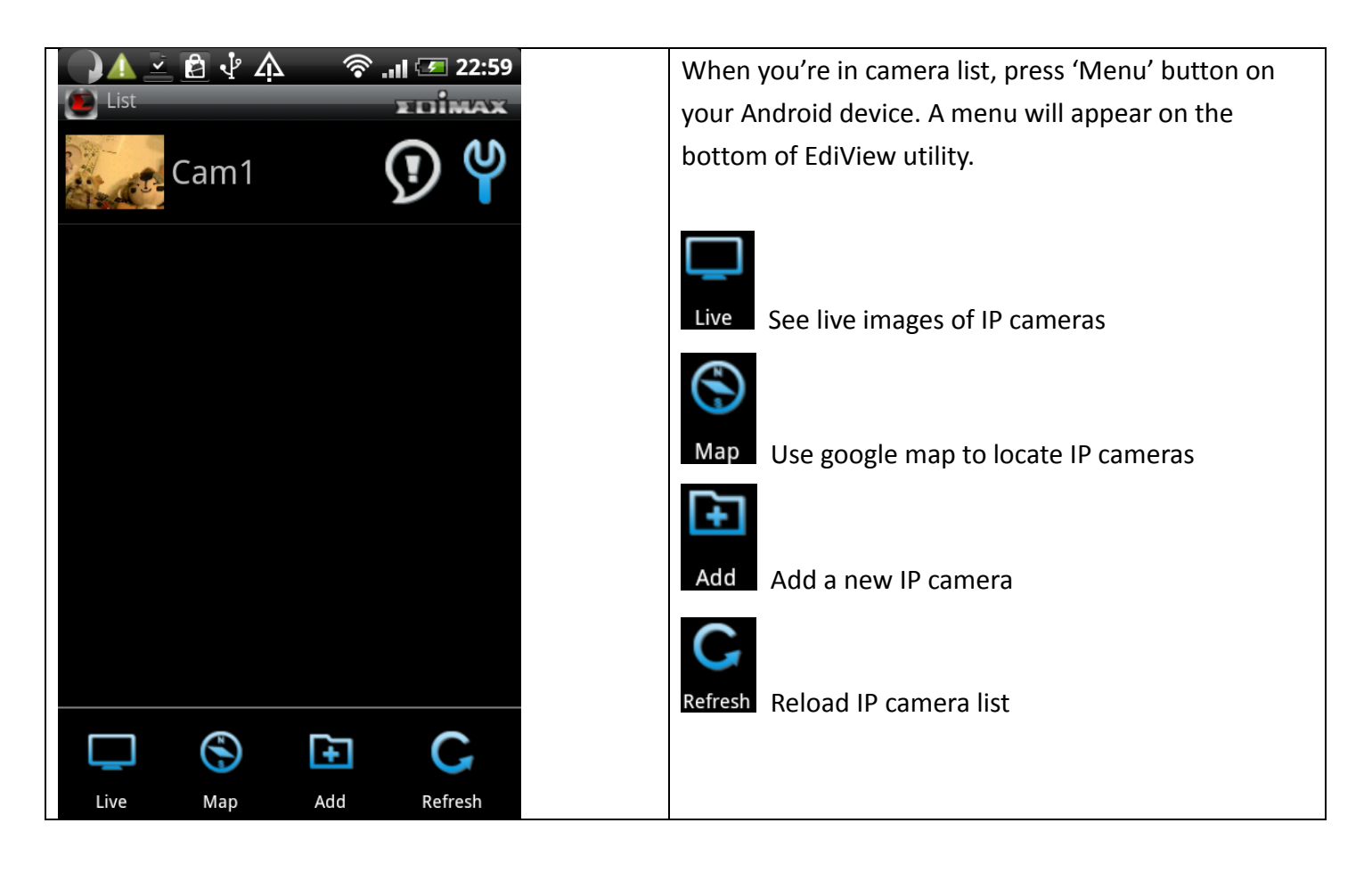

## Other Functions - Map

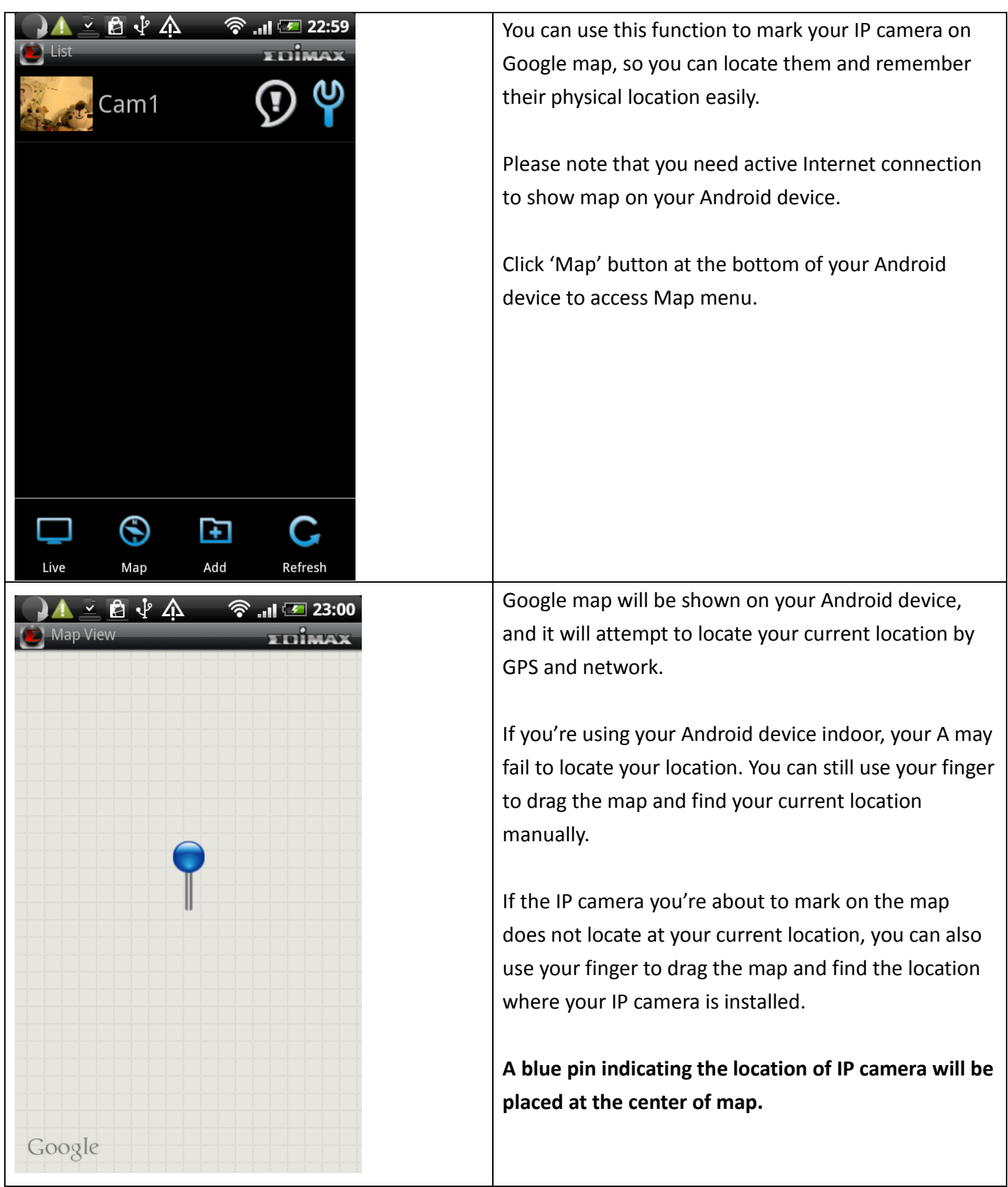

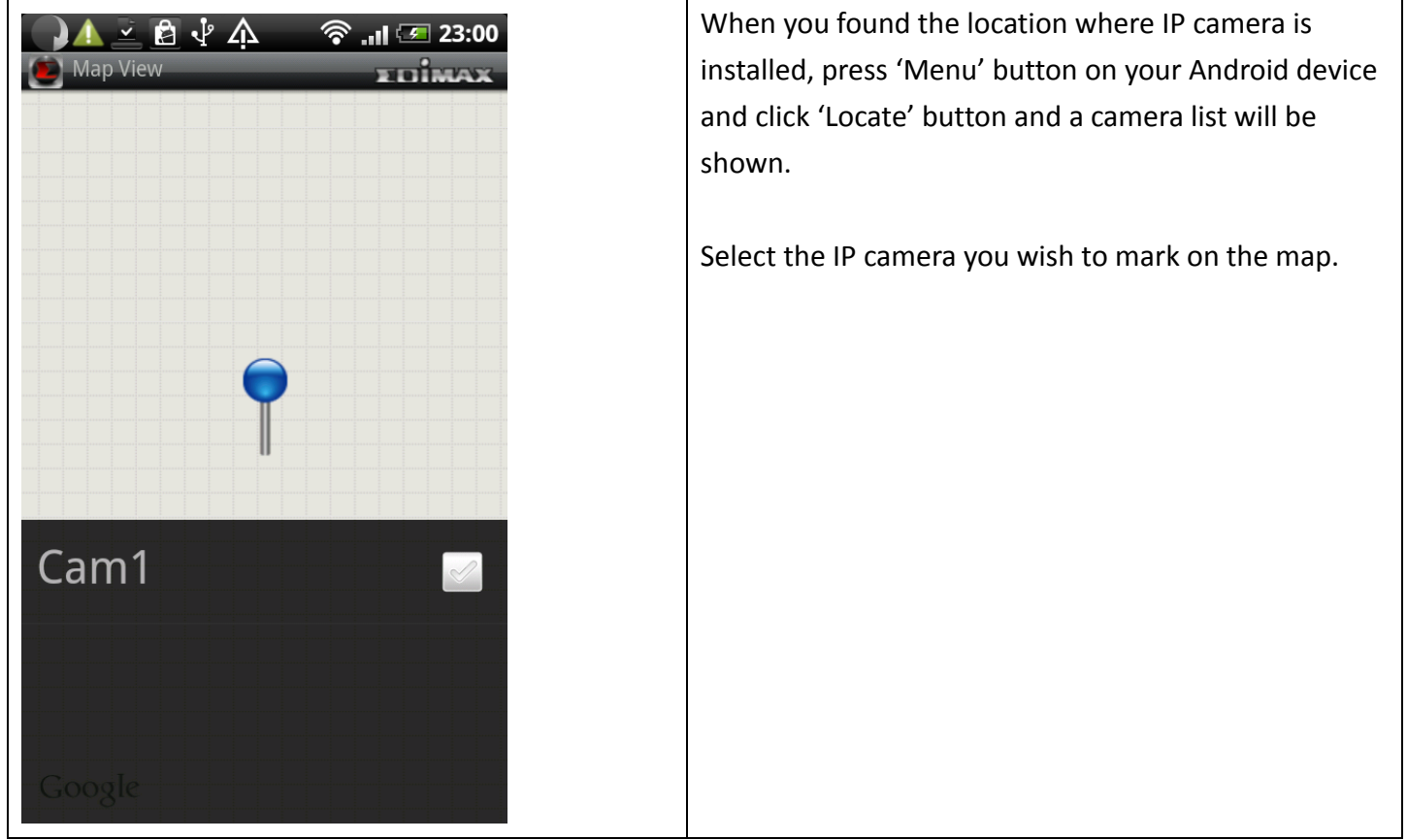